LEDを点滅させるシンプルなプログラムから始めよう!

## はじめてのマイコン・プログラミング

三好 健文/島田 義人

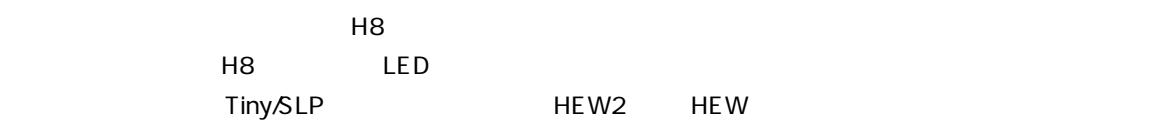

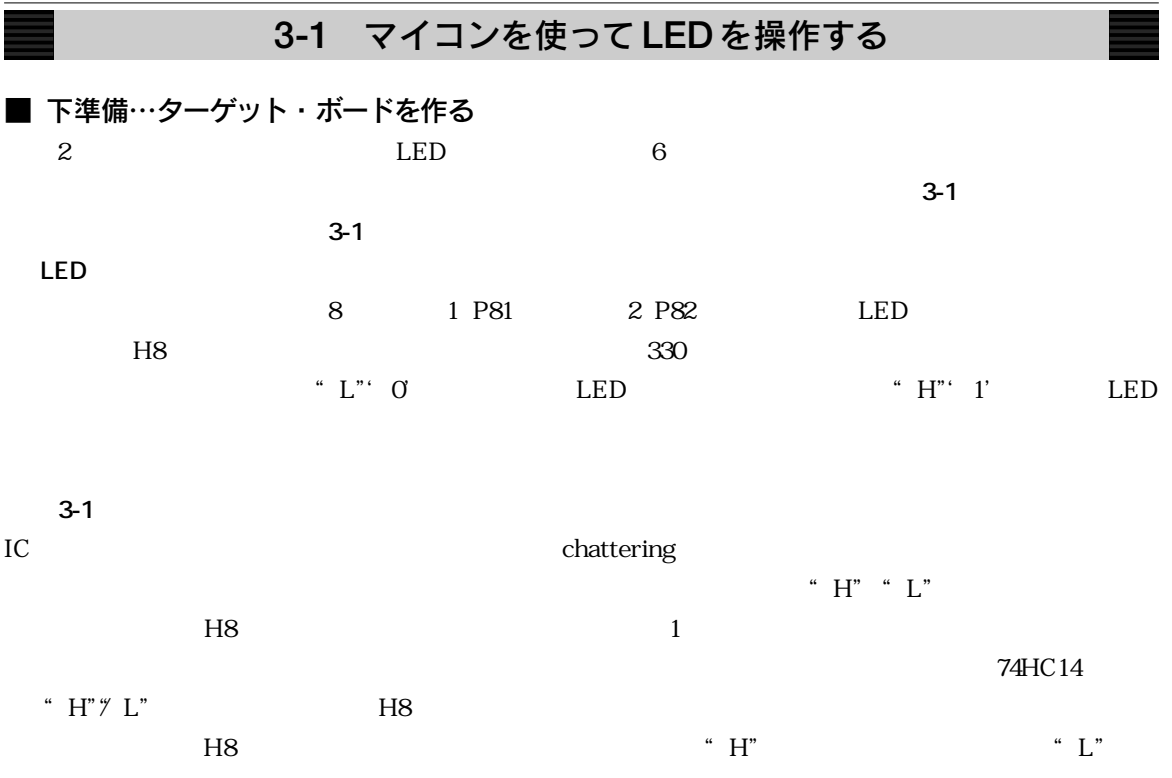

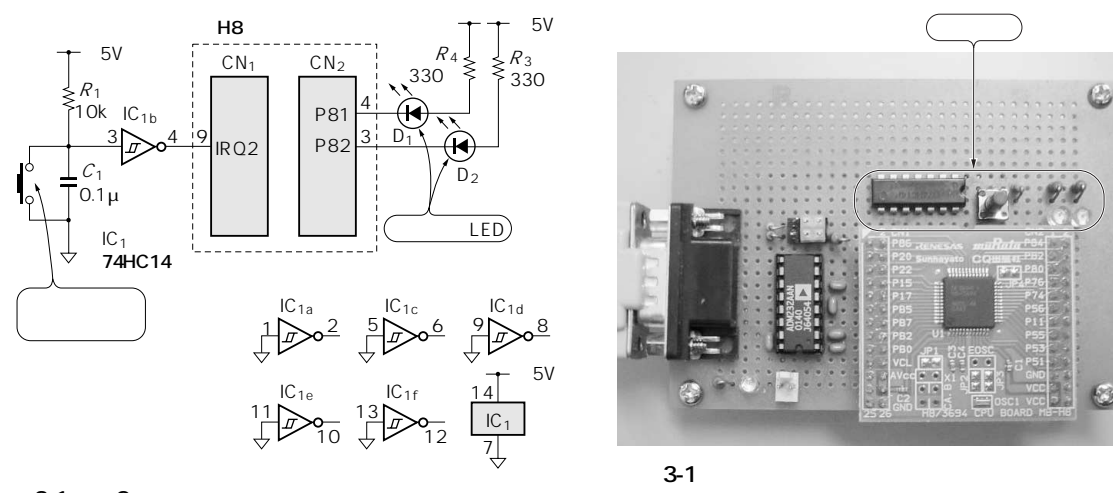

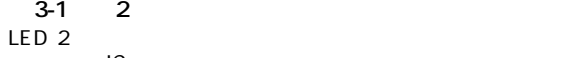

 $IC<sub>1</sub>$ 

**H8** 

3-2 Hterm

正常に接続できていれば,H8

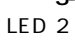

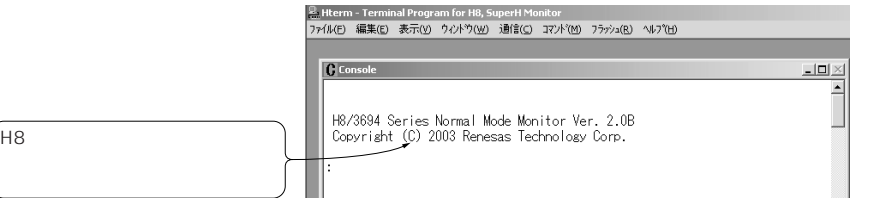

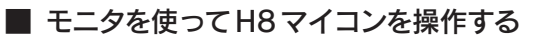

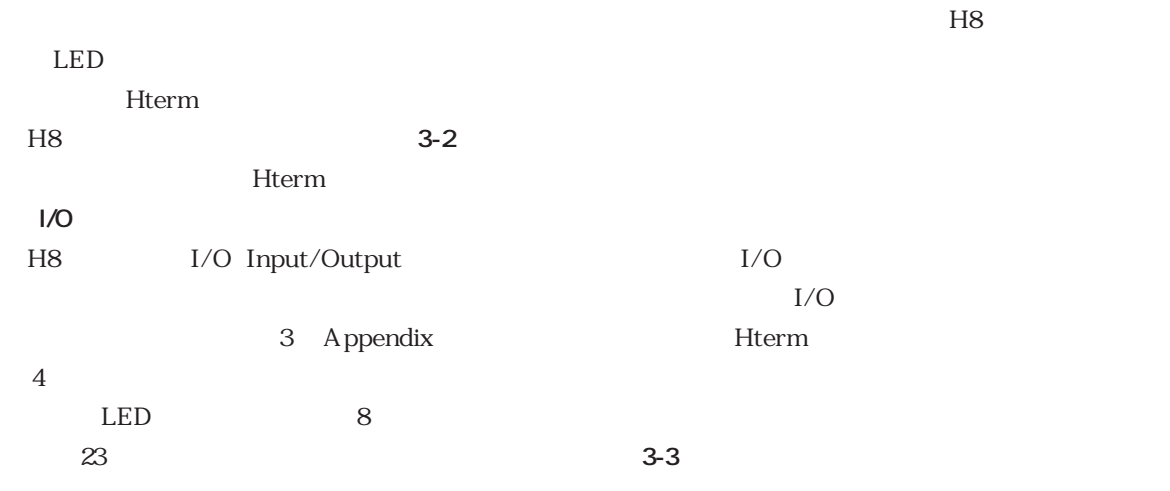